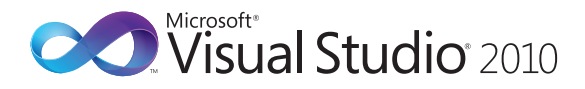

## **Microsoft® Visual C#® Default Key Bindings**

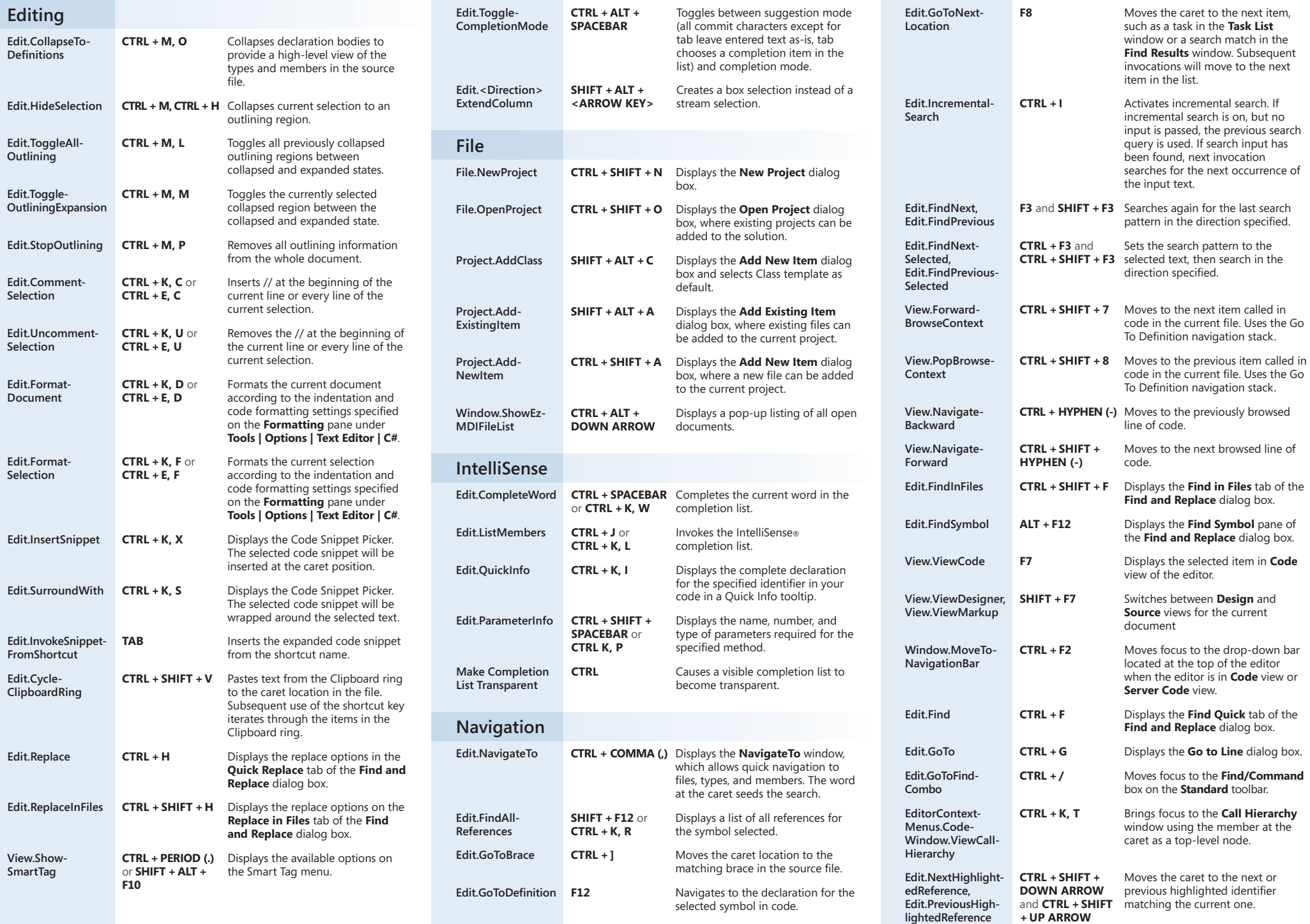

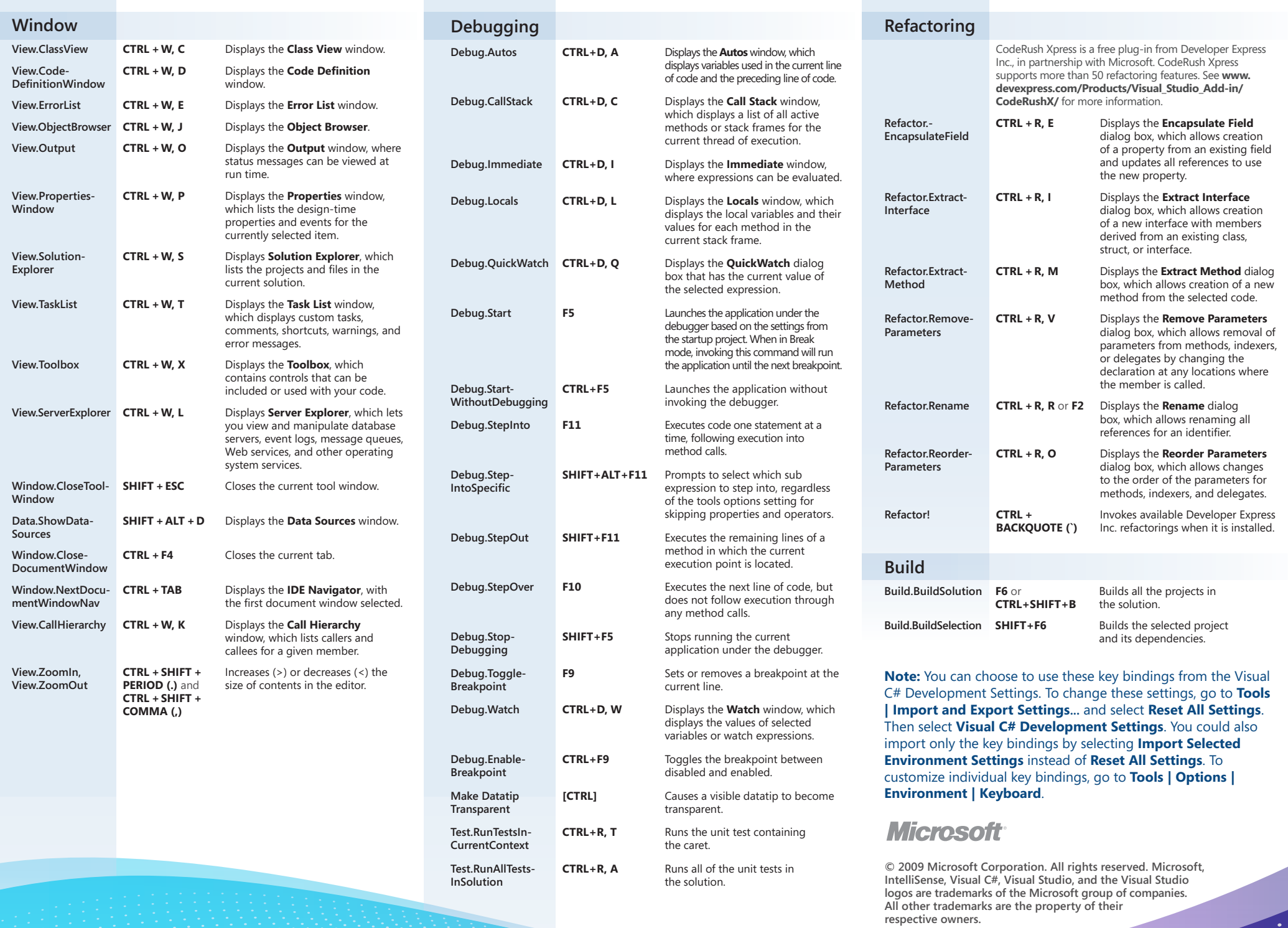

.

 $\bullet$ 

**THE REAL PROPERTY**